# **A Microcomputer Program (SF-36.EXE) that Generates SAS® Code for Scoring the SF-36TM Health Survey**

Ron D. Hays, UCLA School of Medicine, Los Angeles, CA Cathy D. Sherbourne, RAND, Santa Monica, CA Karen L. Spritzer, RAND, Santa Monica, CA Wil J. Dixon, Dixon Associates, Los Angeles, CA

### **ABSTRACT**

This paper describes a microcomputer, SF36.EXE, that generates SAS® code for scoring one of the most widely used measures of health-related quality of life today, the SF-36™ Health Survey. The SF-36™ Health Survey measures eight health concepts: physical functioning, bodily pain, role limitations due to physical health problems, role limitations due to personal or emotional problems, emotional well-being, social functioning, energy/fatigue, and general health perceptions. The generated SAS code derives the  $8 S F - 36^{TM}$  scales as well as the SF-36 $^{TM}$  physical and mental health composite scores. In addition, the program produces code that provides US general population normative scores, age and gender adjusted to one's sample. The significance of the difference between the sample and the general population on each SF-36TM scale score is also generated. Example input and output files are included.

# **SF-36TM and SF-36.EXE**

The SF-36 $^{m}$  taps eight health concepts: physical functioning, bodily pain, role limitations due to physical health problems, role limitations due to personal or emotional problems, emotional well-being, social functioning, energy/fatigue, and general health perceptions. It also includes a single item that provides an indication of perceived change in health. These 36 items were adapted from longer instruments completed by patients participating in the Medical Outcomes Study (MOS), an observational study of variations in physician practice styles and patient outcomes in different systems of health care delivery (Stewart, Sherbourne, Hays, et al., 1992; Ware & Sherbourne, 1992).

We recommend that responses be scored as described below (the RAND method). A somewhat different scoring procedure for the pain and general health scales was advocated by New England Medical Center (NEMC) investigators (Ware, Snow, Kosinski, & Gandek, 1993). Although only our scoring recommendations for these scales are described here, SF36.EXE, the microcomputer program that generates the SAS® code, scores these two scales both ways. Pain scale scores scored the RAND versus NEMC way correlated 0.99 in the MOS, with a mean difference of 3.33 (NEMC scoring yields lower pain scores on average). General health perception scale scores also correlated 0.99 in the MOS, with a mean difference of -1.37 (NEMC scoring yields higher general health scores on average). For further information about the

scoring differences, see Hays, Sherbourne, and Mazel (1993).

Scoring the  $SF-36^{TM}$  is a two-step process. First, precoded numeric values are recoded per the scoring key given in Hays and Sherbourne (1992). All items are scored so that a high score defines a more favorable health state. In addition, each item is scored on a 0 to 100 range so that the lowest and highest possible scores are set at 0 and 100, respectively. Scores represent the percentage of total possible score achieved. In step 2, items in the same scale are averaged together to create the 8 scale scores. Items that are left blank (missing data) are not taken into account when calculating the scale scores. Hence, scale scores represent the average for all items in the scale that the respondent answered. If all items in a scale are missing, then the scale score is also missing.

As an example, items 20 and 32 are used to score the measure of social functioning. Each of the two items has 5 response choices. However, a high score (response choice 5) on item 20 indicates extreme limitations in social functioning, while a high score (response choice 5) on item 32 indicates the absence of limitations in social functioning. To score both items in the same direction, responses 1 through 5 for item 20 should be recoded to values of 100, 75, 50, 25, and 0, respectively. Responses 1 through 5 for item 32 should be recoded to values of 0, 25, 50, 75, and 100, respectively. The two recoded items are averaged together to form the social functioning scale. If the respondent is missing one of the two items, the person's score will be equal to that of the nonmissing item.

To use the SF36.EXE program, it is necessary to have a SAS® dataset with the SF-36 $^{TM}$  items in it. SF36.EXE is used in combination with the SAS® file of  $SF-36^{TM}$ items to create SAS® code for scoring the SF- $36^{\text{TM}}$ scales. In addition to having SAS® dataset with SF-36TM items, the user needs to create an ASCII file that specifies the variable names that have been assigned to the 36 SF-36 $^{TM}$  items. When SF36.EXE is executed, the user is asked for the name of the input file: WHAT FILE CONTAINS THE INPUT SETUP?

The input file consists of a list of 36 variable names, each entered on a separate row beginning in column one. The variable names need to be listed to correspond with the order of items presented in the RAND Scoring Manual (Hays & Sherbourne, 1992). For example, the first item in the RAND Scoring Manual reads "In general, would you say your health is*: Excellent, Very*

*good, Good, Fair*, or *Poor*?" On the first row of the input file, the variable name assigned to this item needs to be listed. The actual SAS® names are listed so that the generated SAS® code will include rename statements linking these SAS® names to the SAS® names used in the generated code (the generated code uses names I1 through I36 ). Note that variable names I1 through I36 should not be used for variables other than the  $SF-36^{TM}$ items or SAS® will not be able to distinguish the  $SF-36^{TM}$  items from these other variables.

Table 1 provides an input file for SF36.EXE. In this example, the SF-36<sup>TM</sup> items were assigned the SAS® names T1 through T36 in the study in which they were used. The input file is read by SF36.EXE and this information is used in creating an output file.

#### **Table 1 Example Input File for SF36.EXE**

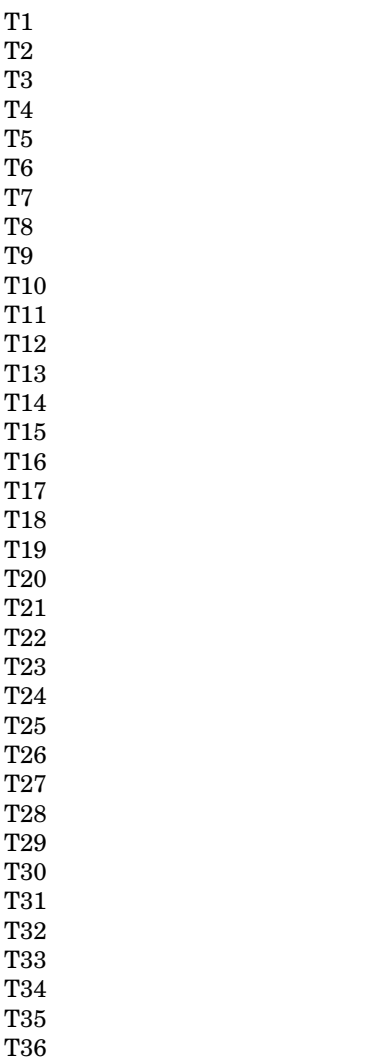

The SF36.EXE program produces an ASCII file, SF36.SAS, that contains SAS® code for scoring the  $SF-36^{TM}$  scales. For the pain and general health scales, both the RAND and NEMC scoring are provided. Scale scores are created for persons that answer any of the

items in a scale (Note that NEMC only creates scores for person who answer half or more of the items in a scale.)

The SF36.SAS code assumes that the data-set includes a continuous measure of age (AGE) and a gender variable (MALE, coded  $0 =$  female,  $1 =$  male). The code also assumes that the name of the SAS® dataset that includes the SF-36 $^{TM}$  items is "TEMP" (see SET TEMP in the generated SAS® code). If this is not the case, this part of the SF36.SAS file should be changed to reflect that. Note that a raw data file, SF36.RAW, is also produced and that this file is read by SF36.SAS when it is run. This raw data file includes information about US general population means and standard deviations (Ware et al., 1993). Output of running SF36.SAS includes US general population norms, age and gender adjusted to the sample, and internal consistency reliability estimates for the  $SF-36^{TM}$  scales in the sample. The SF-36 $^{TM}$  scales created include:

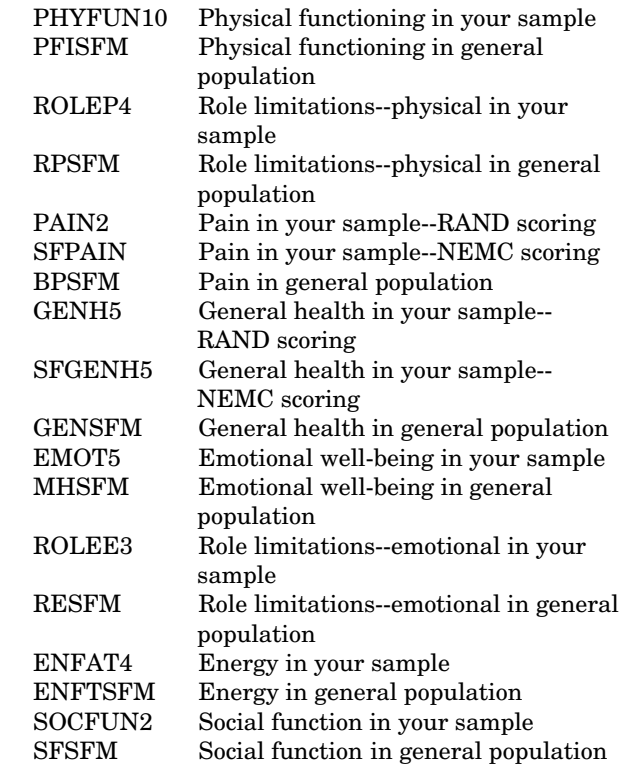

Table 2 illustrates the output of means, standard deviations, minimum and maximum values for each of these scales. Note that only the mean values are provided for the general population values (PFISFM, RPSFM, BPSFM, GENSFM, MHSFM, RESFM, ENFTSFM, SFSFM), because the standard deviations and ranges produced by SAS for these scales are not relevant (i.e., they are based on mean scores derived from age and gender subgroups of the general population, and are not the general population estimates of these statistics).

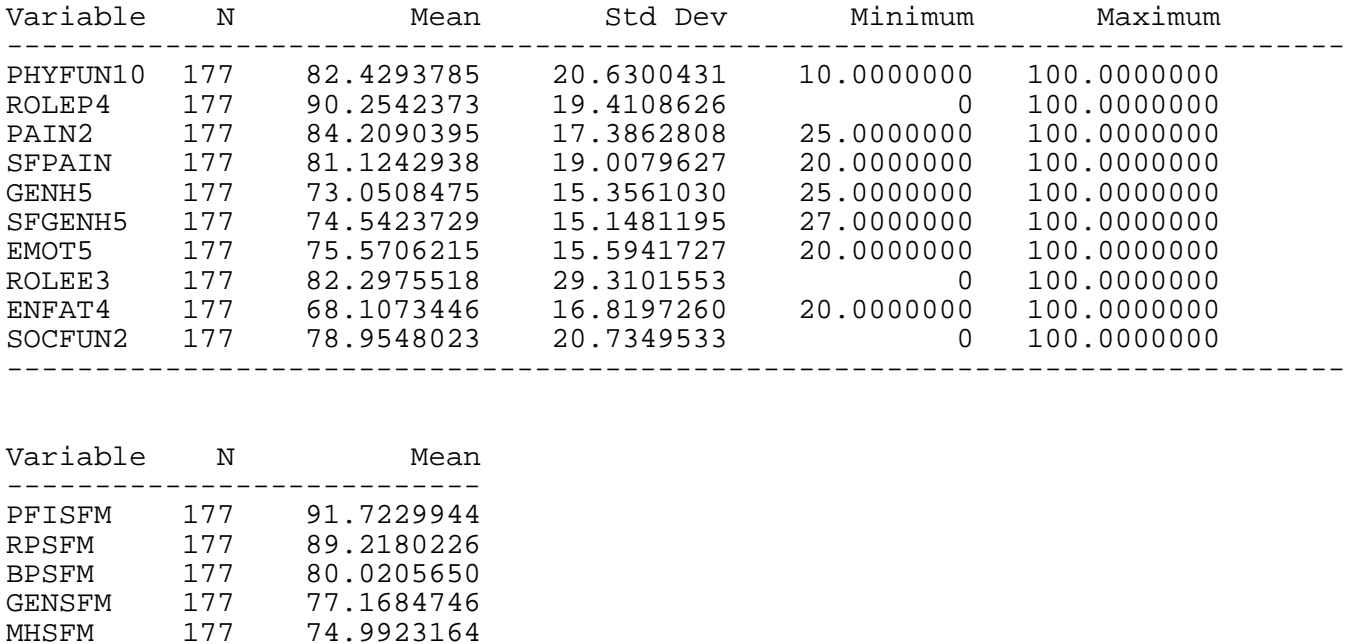

## **Table 2 Example Output from Running SF36.SAS: Part I**

In addition to the descriptive statistics, SF36.SAS provides t-statistics (asymptotically z-statistics) for the significance of the difference between SF-36<sup>TM</sup> scores in the sample compared to the US general population (ZPHY10, ZRP, ZBP, ZGENH, ZENFT, ZSF, ZRE, ZMHI). Finally, SF36.SAS outputs SF-36™ scale scores for the sample, corresponding T-scores for each scale, and the physical (AGG\_PHYS) and mental health

86.0232203

RESFM 177 83.2776836<br>ENFTSFM 177 63.6044633 ENFTSFM 177 63.6044633<br>SFSFM 177 86.0232203

> (AGG\_MENT) composite T-scores (Ware, Kosinski, & Keller, 1994). The sample size and descriptive statistics provided here may differ from the prior output, because in the prior output respondents are omitted if they have missing data on age or gender (these variables are needed to adjust the general population values to one's sample). Table 3 provides an example of this additional output.

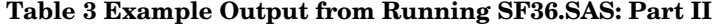

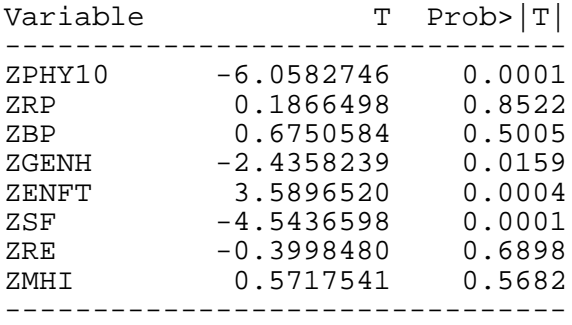

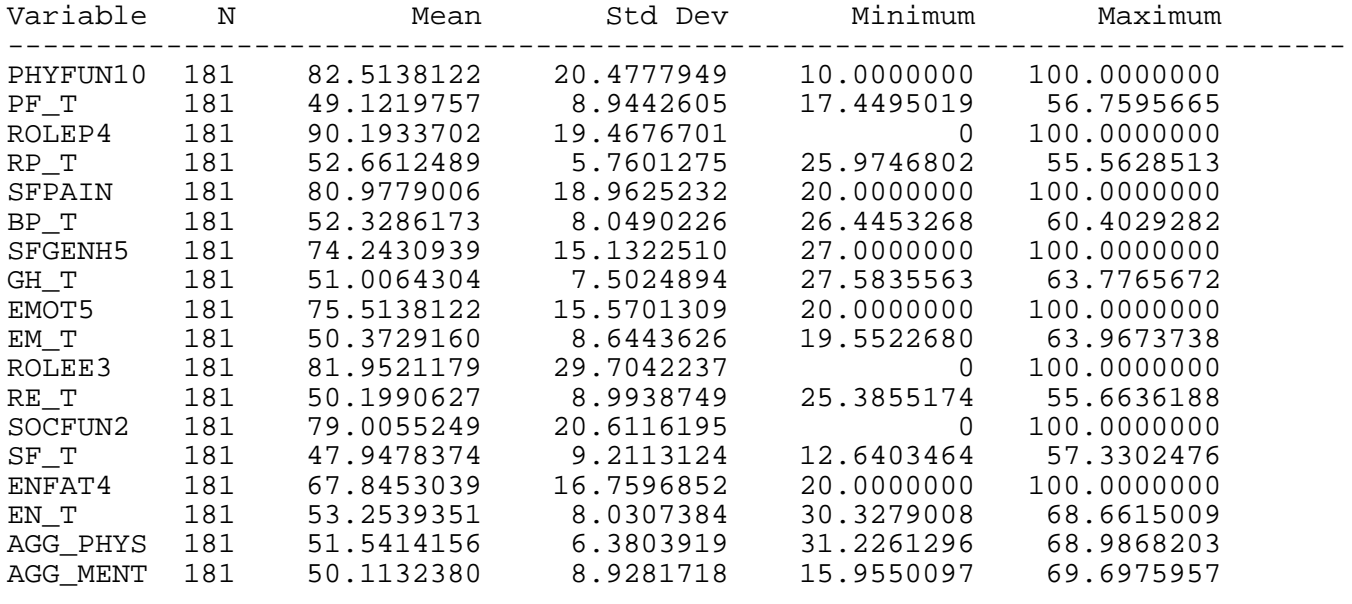

## **ACKNOWLEDGEMENTS**

The development of SF36.EXE was supported by RAND from its internal funds.

SAS is a registered trademark of SAS Institute Inc. in the USA and other countries. ® indicates USA registration.

Other brand and product names are registered trademarks or trademarks of their respective companies.

### **REFERENCES**

- Hays, R. D., & Sherbourne, C. D. (1992).*RAND 36-item HealthSurvey 1.0***.** Santa Monica, CA: RAND Health Sciences Program.
- Hays, R.D., Sherbourne, C.D., and Mazel, R.M. (1993). The RAND 36-item Health Survey 1.0**.** *Health Economics, 2***,** 217-227.
- Stewart, A. L., Sherbourne, C. D., Hays, R. D., Wells, K. B., Nelson, E. C., Kamberg, C. J., Rogers, W. H., Berry, S. D., & Ware, J. E. (1992**). Summary and discussion of MOS measures.** In A. L. Stewart & J. E. Ware (eds.), *Measuring functioning and well-being: The Medical Outcomes Study approach.* (pp. 345-371). Durham, NC: Duke University Press.
- Ware, J. E., Kosinski, M., & Keller, S. D. (1994**).** *SF-36 physical and mental health summary scales: A User's Manual***.** Boston, MA: The Health Institute, New England Medical Center.
- Ware, J.E., and Sherbourne, C.D. (1992). The MOS 36-item short-form health survey (SF-36): I. Conceptual framework and item selection. *Medical Care, 30***,** 473-483.
- Ware, J. E., Snow, K. K., Kosinski, M., & Gandek, B. (1993). *SF-36 HealthSurvey: Manual and interpretation guide***.** Boston: The Health Institute.

SF36.EXE will be sent by electronic mail as an attachment upon request. Direct Correspondence to:

Ron D. Hays, Ph.D. UCLA School of Medicine 10833 Le Conte Avenue Los Angeles, CA 90095-1736 rhays@medicine.medsch.ucla.edu (310) 393-0411 (extension 7581), FAX: (310) 206-0719.